## Fact sheet: Set up warning notifications to your phone

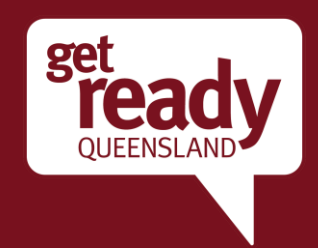

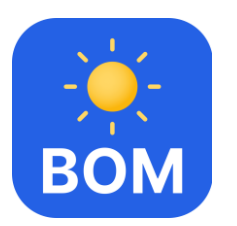

## BOM Weather App – How to set up warning notifications to your phone or device

The BOM Weather app provides live, local and from the trusted source. Download the app at <http://www.bom.gov.au/app/> for access to hourly and 7-day forecasts, radar and warnings – wherever you are. It's free and ad free on mobile and tablet devices, with widgets so you can see the weather at a glance.

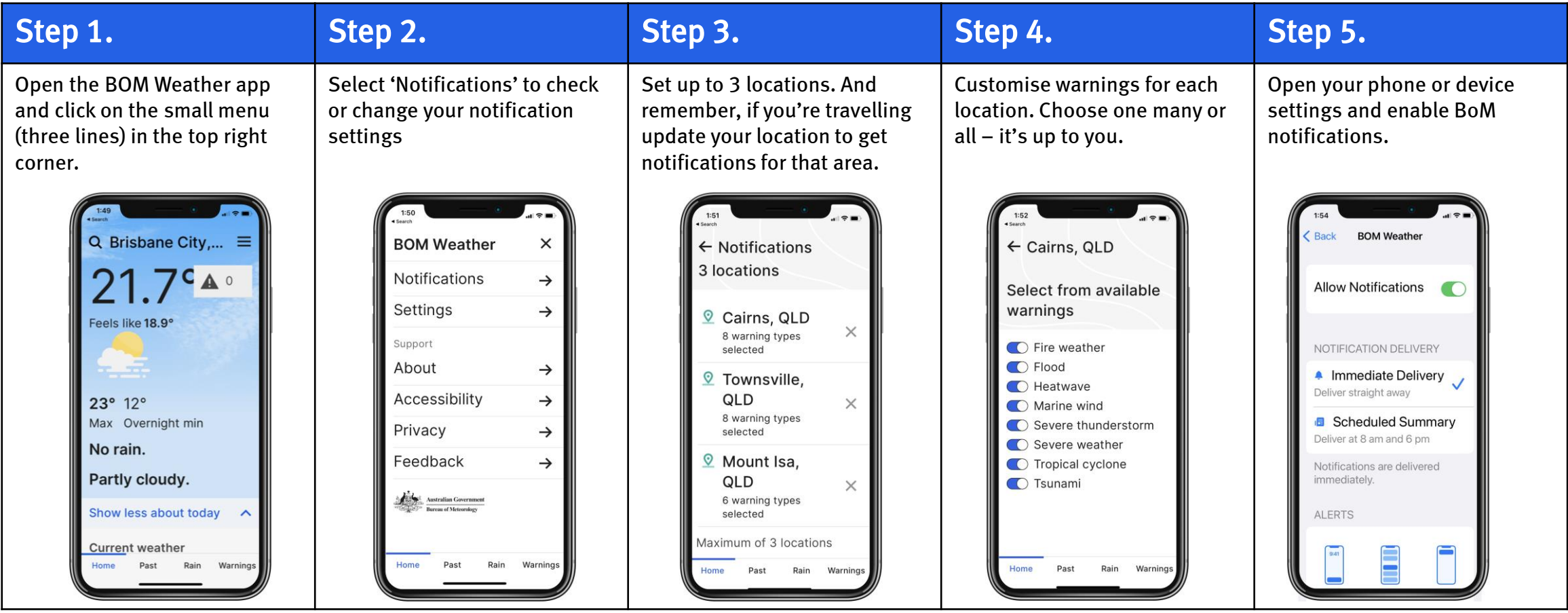